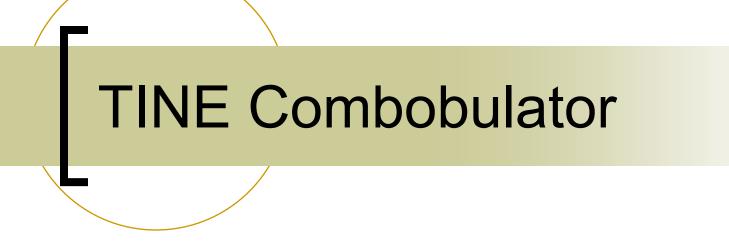

A configurable middle layer ...

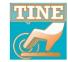

# Combobulator

- A pre-built server !
- Another TINE tool (like the Repeater)
  - o but as yet:
    - no config database manager
    - no documentation per se (but that is easily remedied)
  - Not limited to MCA combobulation !
  - Can also repeat/forward commands !
- > 20 combobulators now in service ...

  > 30 !

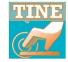

#### From last time :

### **Combobulator** (examples)

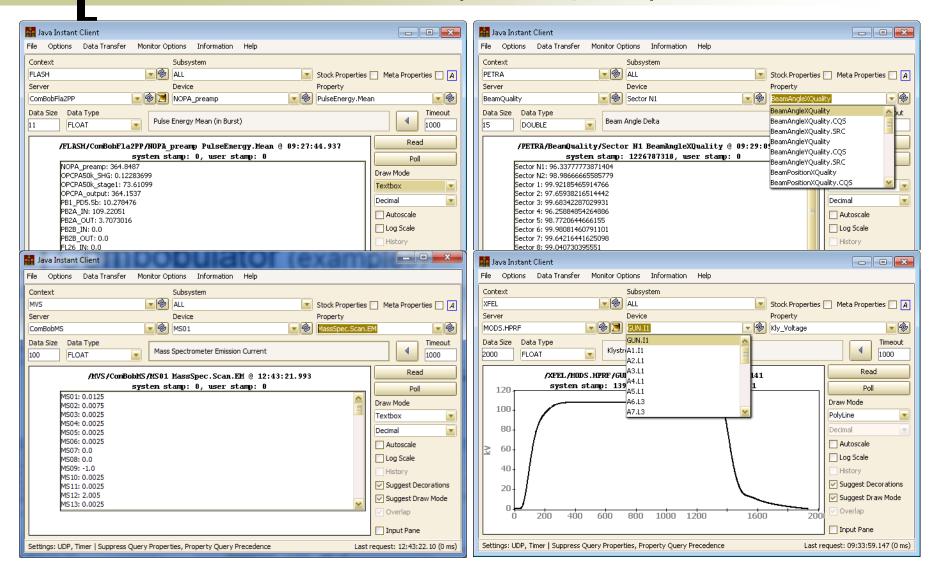

#### From last time :

# Combobulator.csv (example)

| SER∨ER                   | PROPERTY          | DEVICE  | DEVICE_ALIAS | DESCRIPTION   | FORMAT          | CAPACITY    | OPTIONS      |            |
|--------------------------|-------------------|---------|--------------|---------------|-----------------|-------------|--------------|------------|
| /XFEL/MOD01.DUMMIES      | Mod-Dummies.csv   | device0 | GUN.I1       | Mod for Kryo  | single          | 30          |              |            |
| /XFEL/MOD02.DUMMIES      | Mod-Dummies.csv   | aeviceu | 11.1.1       | 0             |                 |             |              | 4.1        |
| /XFEL/MOD03.DUMMIES      | Mod-Dummies.csv   | device0 | A2.L1        | Can si        | upply a         | prope       | erty IIs     | ST !       |
| /XFEL/MOD04.DUMMIES      | Mod-Dummies.csv   | device0 | A3.L1        | NIOG TOF KRYO | single          | 30          |              |            |
| /XFEL/MOD05.DUMMIES      | Mod-Dummies.csv   | device0 | A4.L1        | Mod for Kryo  | single          | 30          |              |            |
| /XFEL/MOD06.DUMMIES      | Mod-Dummies.csv   | device0 | A5.L1        | Mod for Kryo  | single          | 30          |              |            |
| /XFEL/MOD07.DUMMIES      | Mod-Dummies.csv   | device0 | A6.L3        | Mod for Kryo  | single          | 30          |              |            |
| /XFEL/MOD08.DUMMIES      | Mod-Dummies.csv   | device0 | A7.L3        | Mod for Kryo  | single          | 30          |              |            |
| /XFEL/MOD09.DUMMIES      | Mod-Dummies.csv   | device0 | A8.L3        | Mod for Kryo  | single          | 30          |              |            |
| /XFEL/MOD10.DUMMIES      | Mod-Dummies.csv   | device0 | A9.L3        | Mod for Kryo  | single          | 30          |              |            |
| /xfel/Mod11.dummies      | Mod-Dummies.csv   | device0 | A10.L3       | Mod for Kryo  | single          | 30          |              |            |
| /XFEL/MOD12.DUMMIES      | Mod-Dummies.csv   | device0 | A11.L3       | Mod for Kryo  | single          | 30          |              |            |
| /xfel/Mod13.dummies      | Mod-Dummies.csv   | device0 | A12.L3       | Mod for Kryo  | single          | 30          |              |            |
| /XFEL/MOD14.DUMMIES      | Mod-Dummies.csv   | device0 | A13.L3       | Mod for Kryo  | single          |             |              |            |
| /XFEL/MOD15.DUMMIES      | Mod-Dummies.csv   | device0 | A14.L3       | Mod for Kryo  | single S        | PECT        | RIIM a       | array type |
| /XFEL/MOD16.DUMMIES      | Mod-Dummies.csv   | device0 | A15.L3       | Mod for Kryo  | single          |             |              |            |
| /XFEL/MOD17.DUMMIES      | Mod-Dummies.csv   | device0 | A16.L3       | Mod for Kryo  | single 💳 🚬      | > not a     | an MC        | Α          |
| /XFEL/MOD18.DUMMIES      | Mod-Dummies.csv   | device0 | A17.L3       | Mod for Kryo  |                 | mere        |              | <b>/ \</b> |
| /XFEL/MOD19.DUMMIES      | Mod-Dummies.csv   | device0 | A18.L3       | Mod for Kryo  | single          | <b>_</b> 30 |              |            |
| /XFEL/MOD20.DUMMIES      | Mod-Dummies.csv   | device0 | A19.L3       | Mod for Kryo  | single          | 30          |              |            |
| /XFEL/MOD21.DUMMIES      | Mod-Dummies.csv   | device0 | A20.L3       | Mod for Kryo  | single          | 30          |              |            |
| /XFEL/MOD22.DUMMIES      | Mod-Dummies.csv   | device0 | A21.L3       | Mod for Kryo  | single          | 30          |              | Specific   |
| /XFEL/MOD23.DUMMIES      | Mod-Dummies.csv   | device0 | A22.L3       | Mod for Kryo  | single          | 30          |              | -          |
| /XFEL/MOD24.DUMMIES      | Mod-Dummies.csv   | device0 | A23.L3       | Mod for Kryo  | single          | 30          |              | options    |
| /XFEL/MOD25.DUMMIES      | Mod-Dummies.csv   | device0 | A24.L3       | Mod for Kryo  | single          | 30          |              |            |
| /XFEL/MOD26.DUMMIES      | Mod-Dummies.csv   | device0 | A25.L3       | Mod for Kryo  | single          | 30          |              |            |
|                          |                   |         |              |               |                 |             | K            |            |
| /XFEL/MOD01.FAST_CHANNEL | Mod-FastChannelTr | device0 | GUN.I1       | Mod for Kryo  | single.SPECTRUN | / 2000      | SCHEDULE   M | ONOTONIC   |
| /XFEL/MOD02.FAST_CHANNEL | Mod-FastChannelTr | device0 | A1.11        | Mod for Kryo  | single.SPECTRUN | / 2000      | SCHEDULE M   | ONOTONIC   |
| /XFEL/MOD03.FAST_CHANNEL | Mod-FastChannelTr | device0 | A2.L1        | Mod for Kryo  | single.SPECTRUN | / 2000      | SCHEDULE M   | ONOTONIC   |
| /XFEL/MOD04.FAST_CHANNEL | Mod-FastChannelTr | device0 | A3.L1        | Mod for Kryo  | single.SPECTRUN | / 2000      | SCHEDULE M   | ONOTONIC   |

#### From last time :

### Combobulat

Demo ...

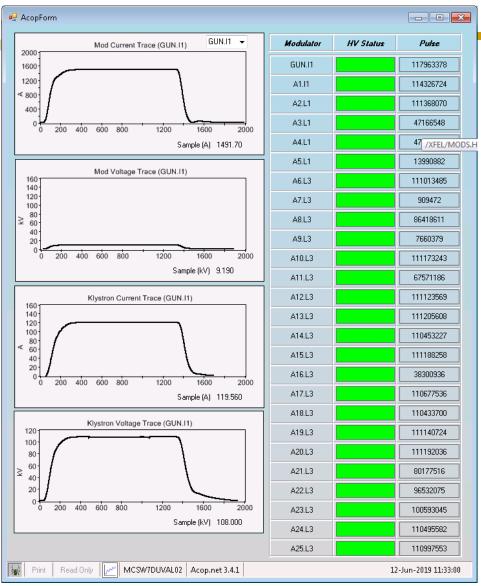

#### Now there's documentation ! - 0 X ttps://winweb.desy.de/mcs/tine/TineCombobulatorService.html 🋞 T... × 🌠 Zim... Ġ caf... 👿 AS... 🛐 byt... 🎹 C# ... 🚨 PET. ftp.... **☆** ★ ☆ File Edit View Favorites Tools Help X McAfee Previous Next 📝 Options 🕶 × Find: C API The TINE combobulator is a simple command line server. By typing 'combobulate' at the command line (after installing TINE) you should see output similar to the following: combobulate Usage: combobulate /s=<server name> [/f=<config file> /n=<fecname> c=<context> /u=<subsystem> /l=<location> /r=<responsible> /p=<port offset> /b=TRUE (run in h The Combobulator is not limited to providing multi-channel arrays. It can as well offer single value attributes or waveform like trace arrays. And it can function as a full-blown middle layer by forwarding or redirecting WRITE commands to a target parent server. The combobulator reads (and must read!) a configuration file, called combobulate.csv. As a .csv File, **combobulate.csv** should offer the following columns (in any order): • SERVER (required) is the context qualified target server whose properties are to be combobulated. If the SERVER entry is one of "self", "this", or "me", then the entry is assumed to be a clone of another entry with a different PROPERTY ALIAS. · PROPERTY (required) is the target property, or a property list .csv file, giving the property(ies) to be combobulated. PROPERTY ALIAS (optional) is the combobulated export property associated with the PROPERTY entry. If omitted, then the same property name found in the PROPERTY entry is used or, in the of a list file, the ALIAS names found in the list file will be used. DEVICE (optional) is the target device, or a device list .csv file. If omitted or a wildcard '\*' is used, then the device list is obtained from the target server. DEVICE\_ALIAS (optional) is the combobulated export device name associated with the DEVICE entry. DESCRIPTION (optional) is the combobulated property description. • FORMAT (required) is the TINE format of the target property. It can be omitted in case a property list .csv file is use and format information is found there. If otherwise omitted, then the CF\_NULL data type is used, which would only make sense in the case of a forwarded WRITE access command. Note: If TEXT is specified (or CHAR) then the FORMAT\_EXPORT should be used to remap the acquired data into fixed length strings such as NAME64. Furthermore, the acquisition size of the TEXT data should be specified by appending a .size to the FORMAT (e.g. TEXT.16 to acquire a text field of 16 characters. · FORMAT\_EXPORT (optional) is the combobulated export property prefered data format. If omitted, then the same value as given in the FORMAT column is used. • CAPACITY (required) is the data size of the target property acquisition. If omitted, then 0 is assumed, which which would only make sense in the case of a forwarded WRITE access command. INTERVAL (optional) is the desired update interval of the target property data. Default = 1000 msec. DISABLED (optional) is a boolean which if TRUE instructs the combobulator not to acquire the data for this entry. Default = FALSE. SHIFT (optional) can be used to shift numerical input data by the given amount. Default = 0. SCALE (optional) can be used to scale numerical input data by the given amount. Default = 1. • FIELD\_INDEX (optional) can be used to specify which field index of a compound data type or structure is to be used in the resulting combobulated property. DEFAULT\_VALUE (optional) specifies a data value to use in case of link errors associated with the data acquisition of the target property. The feature to use this default value in lieu of actual data from the target should also be turned on in the command line which starts the combobulator. · OPTIONS (optional) can be used to specify additional data acquisition and export options. This should be a string which can be any of the following in combination (separated with a pipe symbol 'I') "LOCALTIME" specifies that the local timestamp and system stamp of the combobulator should be used to tag the incoming data in lieu the incoming time and system stamps. "REDIRECT" specifies that the combobulated property and device, when called, should redirect back to the original target and not acquire data from the target. "SCHEDULE" specifies that the combobulator should schedule the exported property when fresh data arrive. "FORWARD" specifies that the combobulator should forward a WRITE request back to the target property and device. (nominally useful for WRITE access commands on an attribute property). "WRITECONLY" specifies that the combobulated property only services WRITE commands and should forward all requests back to the target property and device. . "MONOTONIC" specifies that the combobulated property is expected to have a monotonically increasing system stamp (e.g. event number or cycle number) in its data updates. The expected increment is by default '1'. If MONOTONIC is specified, then the connection quality statistics will count missed increments. To specify another expected increment, append ':'

- and the increment to the MONOTONIC option (e.g. "MONOTONIC:2")
- "STATIC" specifies that the combobulated property accesses static information and does not need to continuously acquire data from the targeted server(s). All links will then be closed
  following a successful data acquisition.

Below is a simple example of a combobulate.csv file

| SERVER                 | PROPERTY | PROPERTY_ALIAS | DEVICE                 | DEVICE_ALIAS | FORMAT | CAPACITY DESCRIPTION    | SHIFT | SCALE | <b>INTERVAL</b> |
|------------------------|----------|----------------|------------------------|--------------|--------|-------------------------|-------|-------|-----------------|
| /PEX/TangoTineGw0-P211 | Value1   | Temperatures   | p211/beckhoff/beckoh01 | InOut        | double | 1 [0:100 'C]Temperature | 0     | 1     | 1000            |
| /PEX/TangoTineGw0-P211 | Value2   | Temperatures   | p211/beckhoff/beckoh01 | Pitch        | double | 1 [0:100 'C]Temperature | 0     | 1     | 1000            |
| /nnv/tt 0.00           | v /=1= 0 | T              |                        |              | - I I  | 1 10.100 107            | ~     |       | 1000            |

#### Can now combobulate **IMAGE** types !

#### • Why?

- Archiving IMAGES (from a doocs server)
  - DOOCS server requires a TINE call to request 33554432 bytes even though only < 1 Mbyte is returned. (*Arthur is fixing this*)
  - **Combobulator** can acquire this and allow requests of e.g. 50 Kbytes from the central archiver to work just fine.
  - AND (added plus) the combobulator can keep local histories !
    - e.g. Central archive keeps 1 frame per hour, local history keeps 1 frame per every 5 minutes.

SERVER, PROPERTY, PROPERTY\_ALIAS, DEVICE, DEVICE\_ALIAS, FORMAT, FORMAT\_EXPORT, CAPACITY, DESCRIPTION, INTERVAL, OPTIONS /FLASH/FLA2PPFL26.CAM, IMAGE\_EXT, Image, DS1\_CAM1NF, DS1\_CAM1NF, IMAGE, IMAGE, 33554432, doocs image, 30000, CONNECT /FLASH/FLA2PPFL26.CAM, IMAGE\_EXT, Image, DS1\_CAM2FF, DS1\_CAM2FF, IMAGE, IMAGE, 33554432, doocs image, 30000, CONNECT /FLASH/FLA2PPFL262.CAM, IMAGE\_EXT, Image, DS2\_CAM1NF, DS2\_CAM1NF, IMAGE, IMAGE, 33554432, doocs image, 30000, CONNECT /FLASH/FLA2PPFL262.CAM, IMAGE\_EXT, Image, DS2\_CAM1NF, DS2\_CAM1NF, IMAGE, IMAGE, 33554432, doocs image, 30000, CONNECT /FLASH/FLA2PPFL262.CAM, IMAGE\_EXT, Image, DS2\_CAM2FF, DS2\_CAM2FF, IMAGE, IMAGE, 33554432, doocs image, 30000, CONNECT

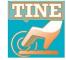

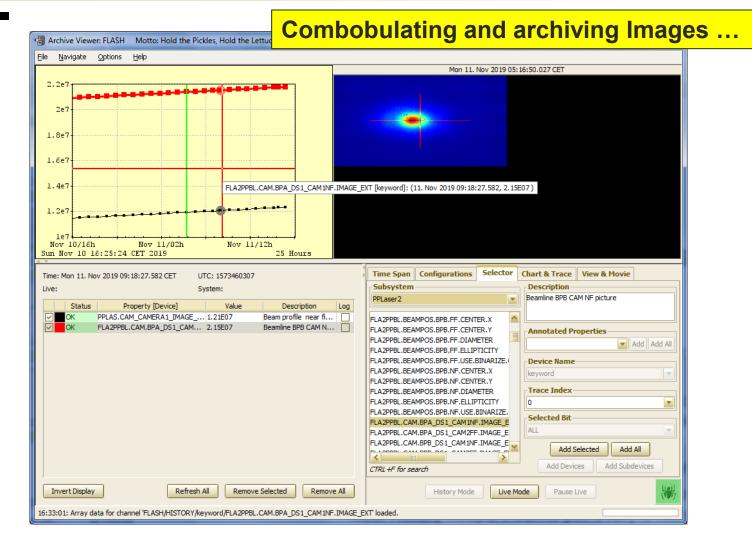

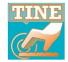

#### Multi-Channel Array segments ...

1 TTF2 ION PUMP CATH.TR1 ION PUMP CATH.TR2 TTF2 ION PUMP CATH.TR3 3 TTF2 TTF2 ION PUMP 1CATH ION PUMP TTF2 2CATH 6 TTF2 ION PUMP 3CATH 7 TTF2 ION PUMP 1GUN . . . 186 TTF2 ION PUMP 03FL2PHOT TTF2 ION PUMP 01FLFEXTR 187 188 FLASH VAC.ION PUMP 02FLFEXTR 189 FLASH VAC.ION PUMP 03FLFCOME 190 FLASH VAC.ION PUMP 06FLFCOMP 191 FLASH VAC.ION PUMP 09FLFCOME 192 FLASH VAC.ION PUMP 12FLFCOMP 193 FLASH VAC.ION PUMP 16FLFCOMP 194 FLASH VAC.ION PUMP 19FLFCOMP 195 TTF2 ION PUMP 23FLFCOMP 196 FLASH VAC.ION PUMP 65FLFXTDS LDL O 197 FLASH VAC.ION PUMP 65FLFXTDS LDL U 198 FLASH VAC.ION PUMP 65FLFXTDS LDR O 199 FLASH VAC.ION PUMP 65FLFXTDS LDR U 200 FLASH VAC.ION PUMP 65FLFXTDS CAV L 201 FLASH VAC.ION PUMP 65FLFXTDS CAV R 202 FLASH VAC.ION PUMP 65FLFXTDS WG 1 203 FLASH VAC.ION PUMP 65FLFXTDS WG 2 204 FLASH VAC.ION PUMP 65FLFXTDS WG 3 205 FLASH VAC.ION PUMP 65FLFXTDS WG 4 206 FLASH VAC.ION PUMP 65FLFXTDS WG 5 207 FLASH VAC.ION PUMP 65FLFXTDS WGTR 1 208 FLASH VAC.ION PUMP 66FLFXTDS WGTR 2 209 FLASH VAC.ION PUMP 67FLFXTDS KLY

Context Server Device

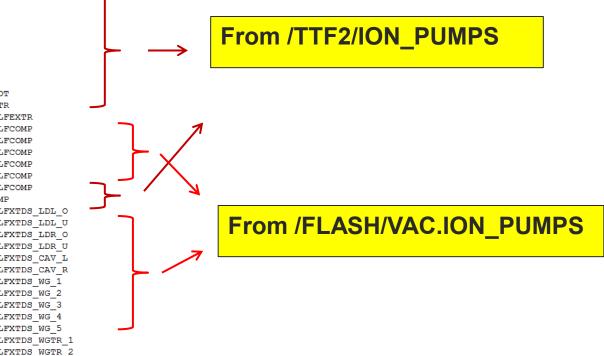

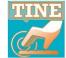

#### combobulate.csv :

Start @ position 02FLFLEXR and get 7 elements @ position 65FLFXTDS\_LDL and get 14 elements

| SERVER,              | PROPERTY,               | DEVICE,              |
|----------------------|-------------------------|----------------------|
| /TTF2/ION_PUMP,      | <pre>vacprps.csv,</pre> | DEVGRP0,             |
| /FLASH/VAC.ION_PUMP, | <pre>vacprps.csv,</pre> | 02FLFEXTR[7],        |
| /TTF2/ION_PUMP,      | <pre>vacprps.csv,</pre> | 23FLFCOMP, FLOAT,    |
| /FLASH/VAC.ION_PUMP, | vacprps.csv,            | 65FLFXTDS_LDL_0[14], |
|                      |                         |                      |

#### vacprps.csv:

| PROPERTY, | PROPERTY_ALIAS, | DESCRIPTION,                        | FORMAT, |
|-----------|-----------------|-------------------------------------|---------|
| Ρ,        | Pressure,       | [1e-14:1e-4] FLASH vacuum pressure, | float,  |
| нv,       | HV,             | [0:10000] High Voltage,             | float,  |

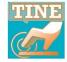

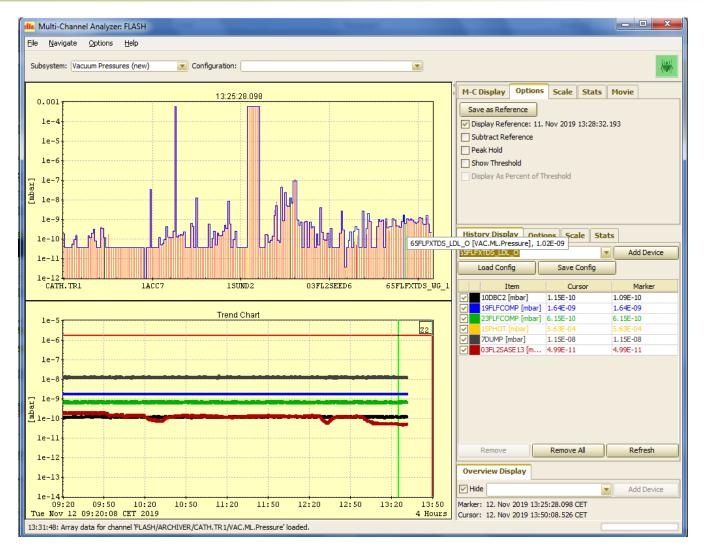

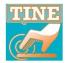

# Repeater News ...

#### Two operation modes:

- Local repeater
  - Background repeater for command link utilities
  - Never-ending battle against synchronous polling

#### • Server repeater

- Shield sensitive servers (e.g. FOB, PI)
- Servers on a 'restricted net'
  - Providing data to EMBL ...
- The repeater repeats a full picture of some server's registered properties
  - o is not *active* until some client requests something
  - can be a *self-client* by having its own local histories or alarm watch tables

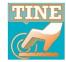

# Repeater News ...

```
tine repeater: acquire and re-register and export information
        from the specified TINE device server
Usage : tineRepeater <context> <device server> [/c=<new context> /s=<new servername>
    /f=<fec name> /p=<port offset> /r=<polling ipterval> (m=<polling mode>
    /l=<listener table capacity> /x=TRUE /i=TRUE /h=TRUE /t=<idle time> /d=<debug level>]
        if no new context or server are specified, the repeater server will
        have the same context as the target server, and a server name given
       by the target server name appended with '.RPT'
        e.g.
                tineRepeater HERA BPM
        will produce a server called BPM.RPT in context HERA
                tineRepeater PETRA undulator /c=PETRA.EXT /s=undulator
        will produce a server called undulator in context PETRA.EXT
        a port can be specified with the /p switch (default = 101)
       a polling interval can be specified with the /r switch (default = 1000 ms)
        (note: the polling interval determines the listener refresh rate for any repeated properties)
        the listener table capacity can be adjusted with the /1 switch (default= 5000 entries)
        a polling mode can be specified with the /m switch, e.g. /m=DATACHANGE (default = TIMER)
        a specific FEC name can be given with the /f switch (default = Rpt<context%2><server%7>.<port>)
        exclusive read can be specified with /x=TRUE
        the listening idle time (default = 300 seconds) can be set with the /t switch
          (e.g. /t=86400 will continue listening for 1 day even when the targetvalue is not being read)
        ignore listening errors (e.g. via history configuration) can be specified with /i=TRUE
        remote local histories will be repeated if /h=TRUE (default = FALSE => maintain true local histories)
```

#### **Option to 'repeat' the remote server's local histories**

Future option to 'repeat' the remote server's alarms ?

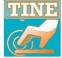